Министерство культуры Челябинской области Государственное бюджетное образовательное учреждение высшего образования «Южно-Уральский государственный институт искусств имени П.И. Чайковского»

ПРИНЯТО: Решением Ученого совета orkall  $k$  construe 2017 r. Протокол №

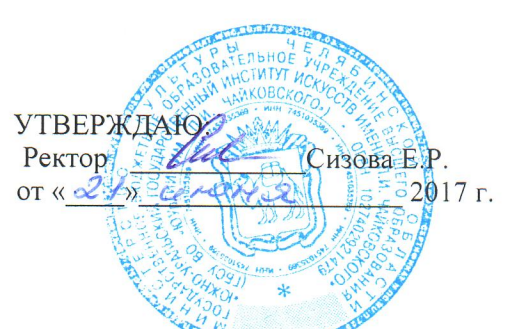

## Положение о предоставлении академического отпуска обучающимся государственного бюджетного образовательного учреждения высшего образования «Южно-Уральский государственный институт искусств имени П.И. Чайковского»

## I. Общие положения

1. Положение о предоставлении академического отпуска обучающимся бюджетного образовательного учреждения государственного высшего образования «Южно-Уральский государственный институт искусств имени П.И. Чайковского» (далее - Положение) регулирует процедуру предоставления академических отпусков лицам, обучающимся по образовательным программам среднего профессионального или высшего образования в государственном бюджетном образовательном учреждении высшего образования «Южно-Уральский государственный институт искусств имени П.И. Чайковского» (далее - институт).

2. Настоящее Положение разработано в соответствии с:

Федеральным законом от 29 декабря 2012 г. № 273-ФЗ «Об образовании в Российской Федерации»;

приказом Министерства образования и науки Российской Федерации от 13 июня 2013 г. № 455 «Об утверждении Порядка и основания предоставления академического отпуска обучающимся»;

Уставом государственного бюджетного образовательного учреждения высшего образования «Южно-Уральский государственный институт искусств имени П.И. Чайковского».

## II. Механизм предоставления академического отпуска

3. Академический отпуск предоставляется обучающемуся в связи с программы образовательной среднего освоения невозможностью образования (далее образовательная высшего профессионального ИЛИ

программа) в институте по медицинским показаниям, семейным и иным обстоятельствам на период времени, не превышающий двух лет.

4. Академический отпуск предоставляется обучающемуся неограниченное количество раз.

5. Основанием для принятия решения о предоставлении обучающемуся академического отпуска является личное заявление обучающегося, а также документы, подтверждающие основание предоставления академического отпуска (при наличии).

6. Заявление о предоставлении обучающемуся академического отпуска оформляется на имя ректора института и согласовывается с заведующим кафедры (отделения), деканом факультета.

7. Проект приказа о предоставлении академического отпуска готовит специалист учебной части факультета, на котором обучается обучающийся, в течение трех дней со дня получения от обучающегося заявления.

8. Решение о предоставлении академического отпуска принимается ректором института в десятидневный срок со дня получения от обучающегося заявления и прилагаемых к нему документов (при наличии) и оформляется приказом.

9. Обучающийся в период нахождения его в академическом отпуске освобождается от обязанностей, связанных с освоением им образовательной программы, и не допускается к образовательному процессу до завершения академического отпуска.

10. В случае, если обучающийся обучается в организации по договору об образовании за счет средств физического и (или) юридического лица, во время академического отпуска плата за обучение с него не взимается.

11. Академический отпуск завершается по окончании периода времени, на который он был предоставлен, либо до окончания указанного периода на основании заявления обучающегося.

12. Обучающийся допускается к обучению по завершении академического отпуска на основании приказа ректора института.

При отсутствии обучающегося на занятиях завершении 13.  $\Pi$ <sup>O</sup> академического отпуска в течение двух недель без уважительной причины, обучающийся отчисляется из института.

14. Порядок пользования общежитием установленных  $\mathbf{N}$ выплат находящимся в академическом отпуске, обучающимся, определяется  $\overline{B}$ соответствии с законодательством Российской Федерации.